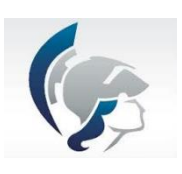

Universidade de São Paulo – USP

Escola de Engenharia de Lorena – EEL

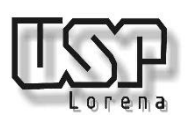

Departamento de Engenharia de Materiais – Demar

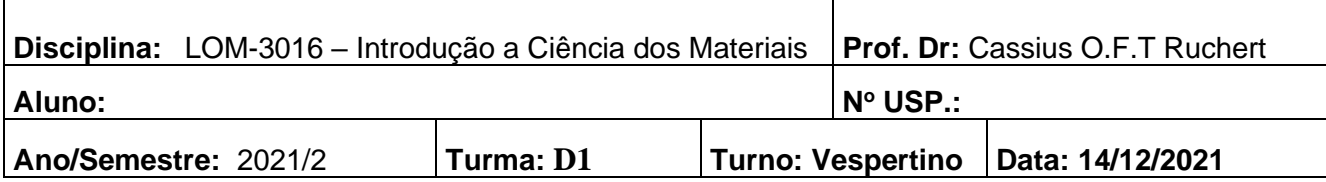

## **2º. Prova – Duração de 1 hora e 50 minutos**

**1. (5,0) Um corpo de prova cilíndrico feito de um aço AISI 4340 temperado e revenido, com diâmetro de 6,42 mm e comprimento útil de 25 mm, foi tensionado em tração. Usar as características carga-deslocamento tabuladas abaixo advindas do ensaio para responder as perguntas de (a) a (f). Para o cálculo do limite de escoamento considerar a técnica de offset 0,2%. Necessariamente colocar em gráfico para resultados precisos, pode ser utilizado o Excel ou origin. Diâmetro final 5,98 mm.**

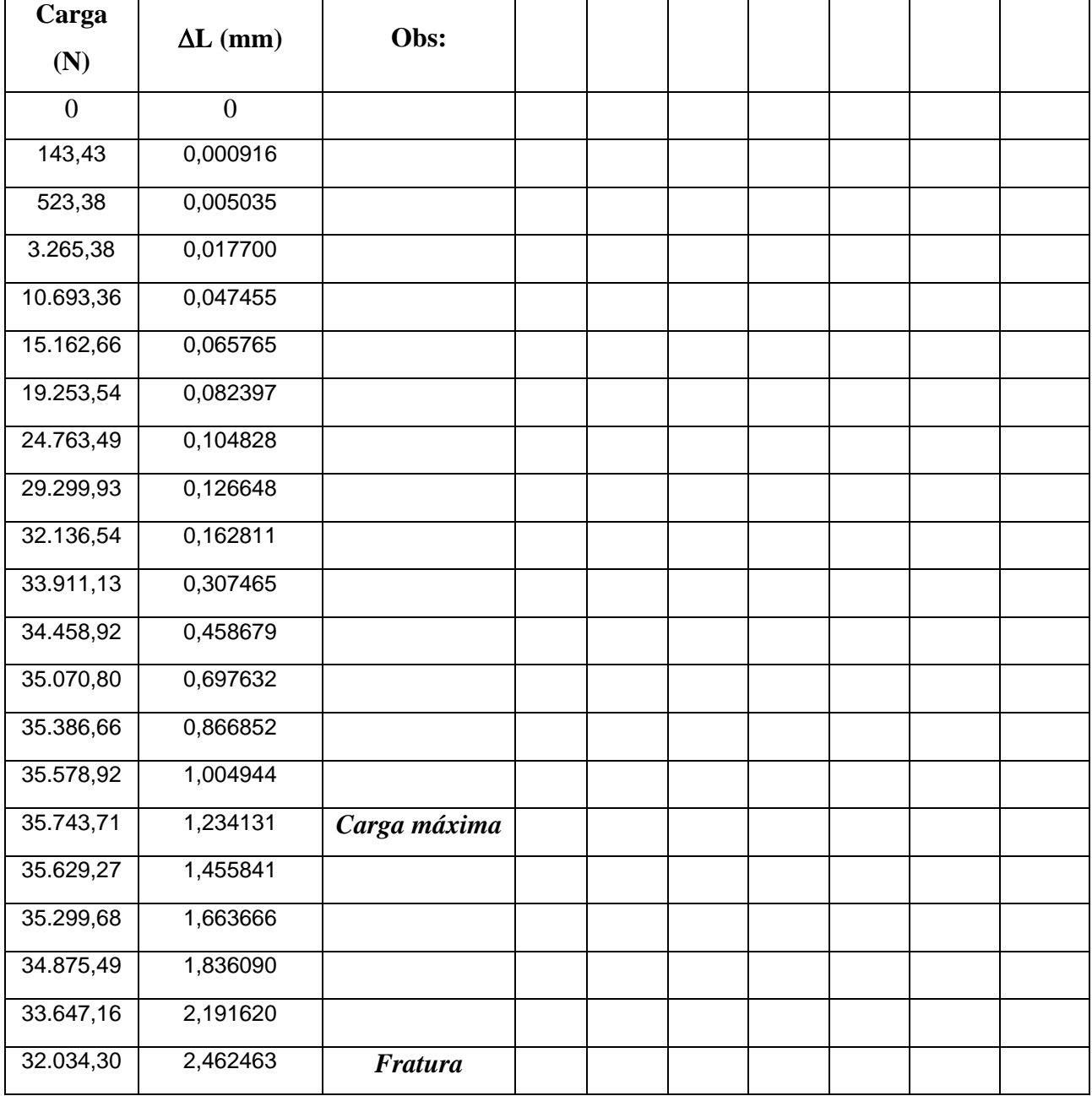

**CP – Corpo de prova**

**a) (0,5) Colocar em gráfico a tensão de engenharia e verdadeira no sistema SI (tensão em, MPa e deformação específica em, mm/mm);**

, piecisa  $\sigma x \varepsilon$ ave  $\Omega$  $\alpha$  $A_{\Omega}$  $\mathfrak{z}$  $\Lambda$ 2 416  $m$ m mor)  $n(n)$  $20000$  $\overline{O}$ da  $\sigma$  $\circ$ Λ  $\sqrt{ }$ wa E Þ

## Stress vs. Strain - AISI 4330 Modified - TS 659157-1

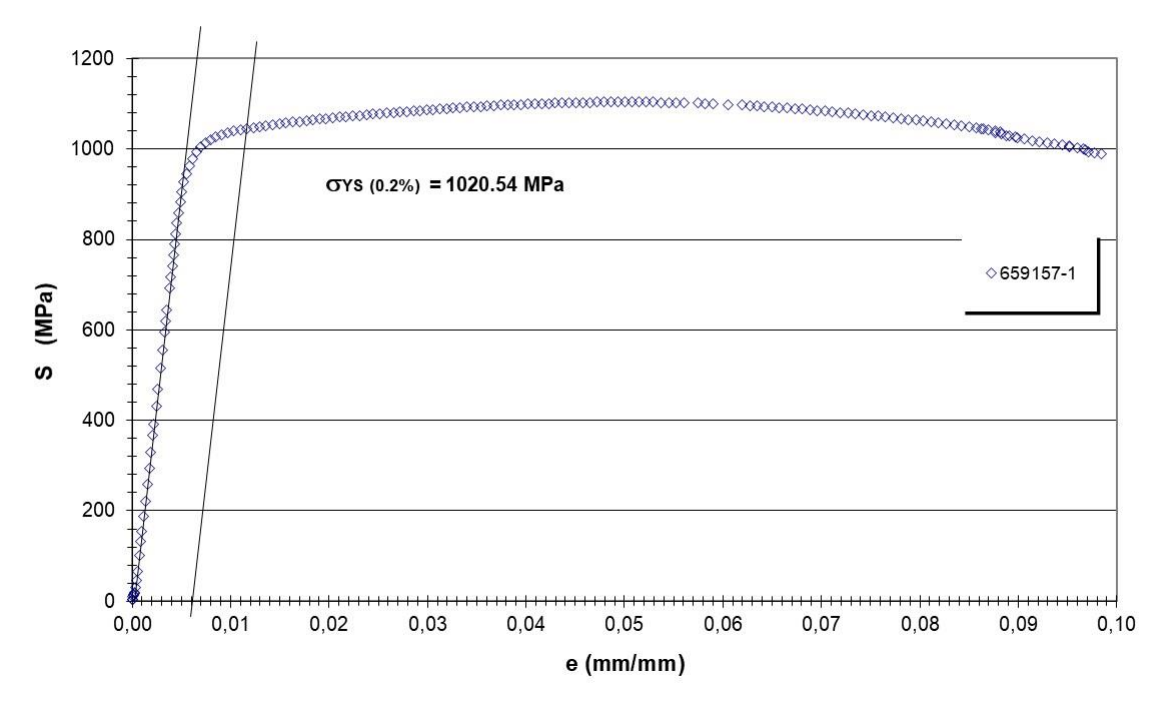

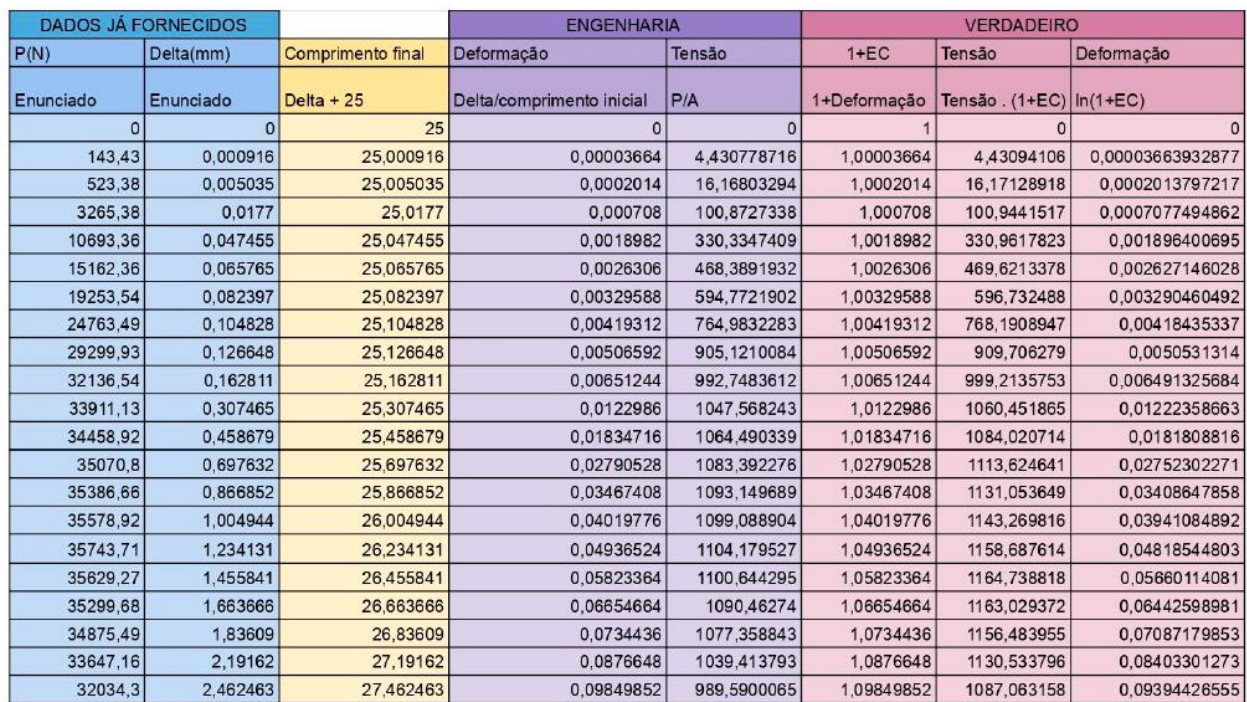

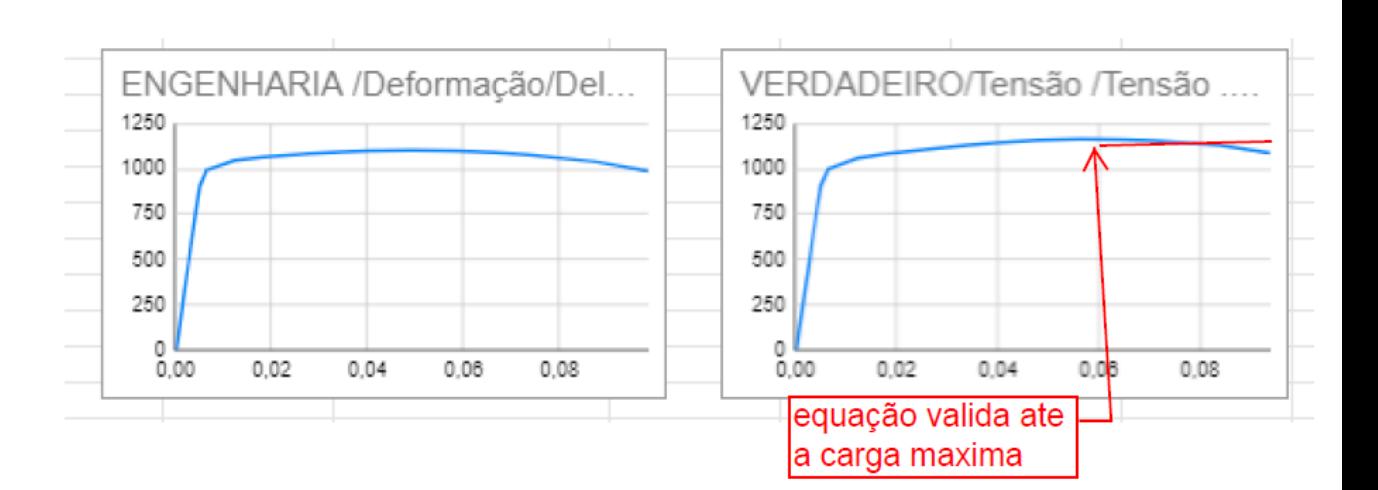

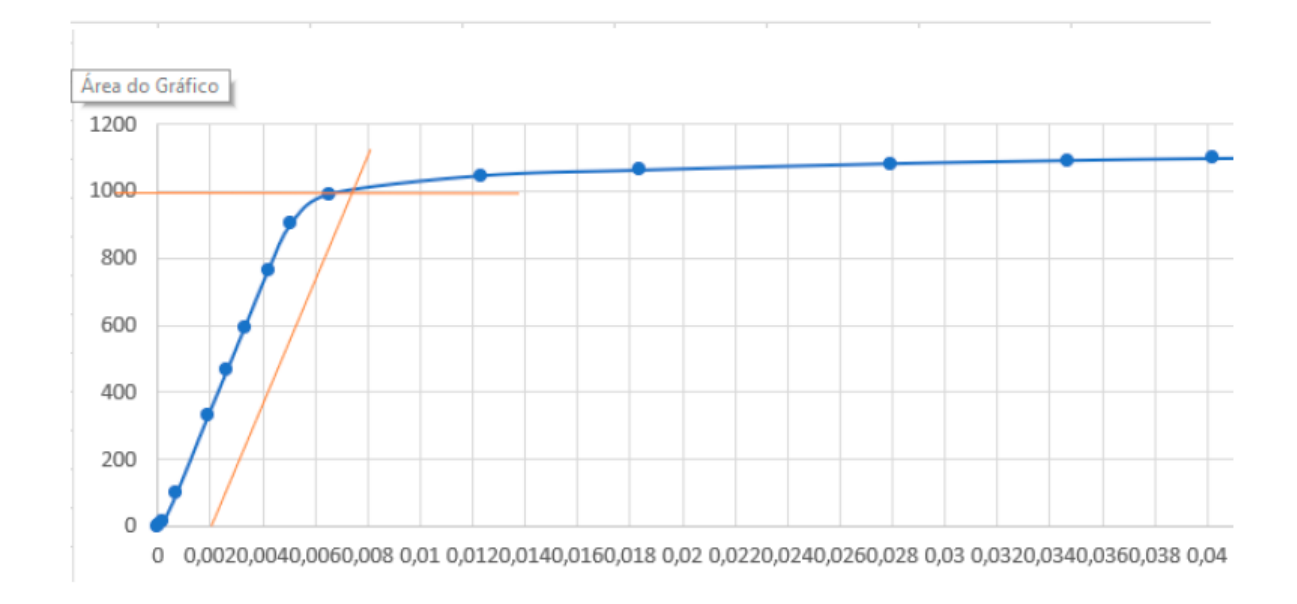

**b) (0,5) Calcular os dois parâmetros que permitem visualizar a ductilidade do material. O material apresenta comportamento frágil ou dúctil?**

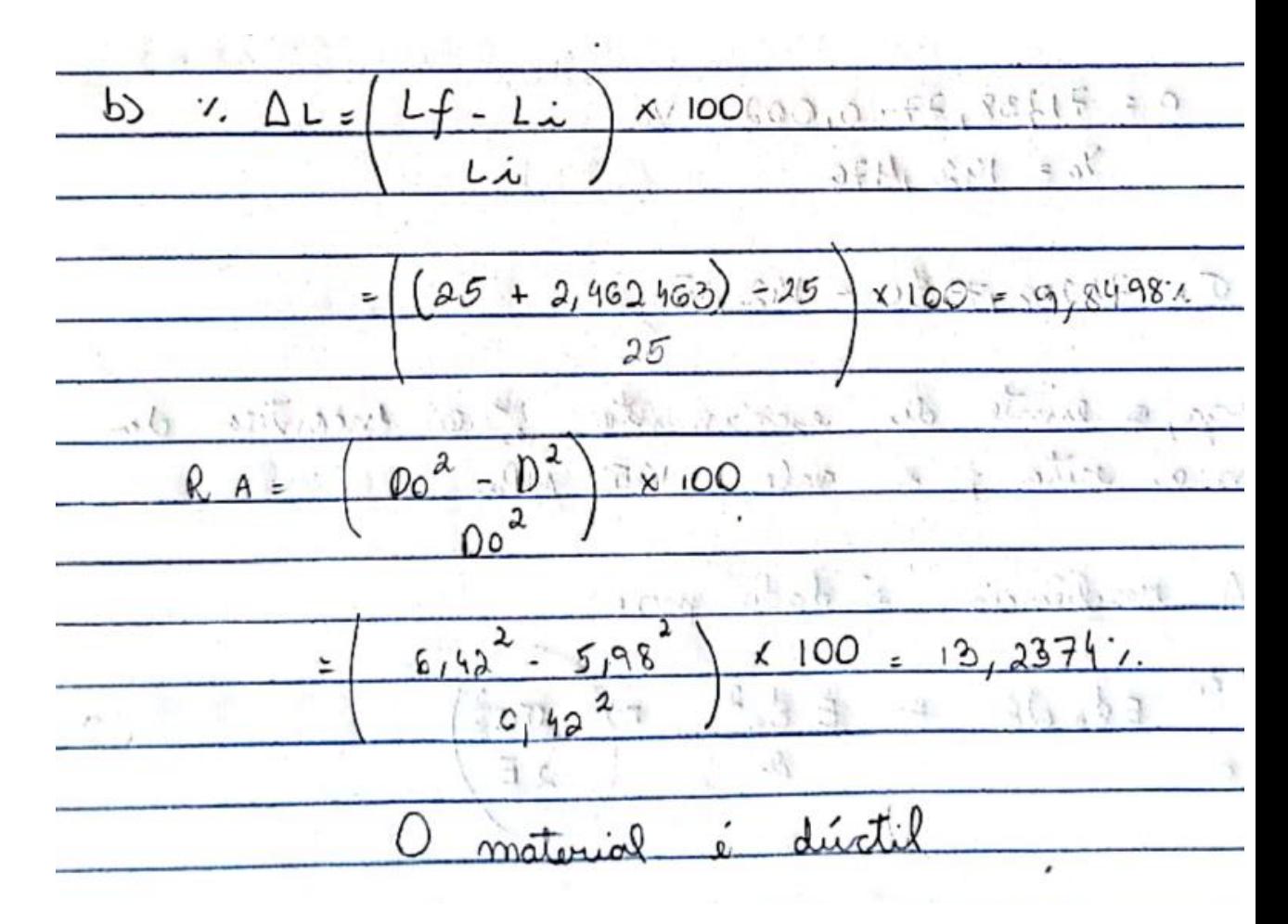

**Ou**

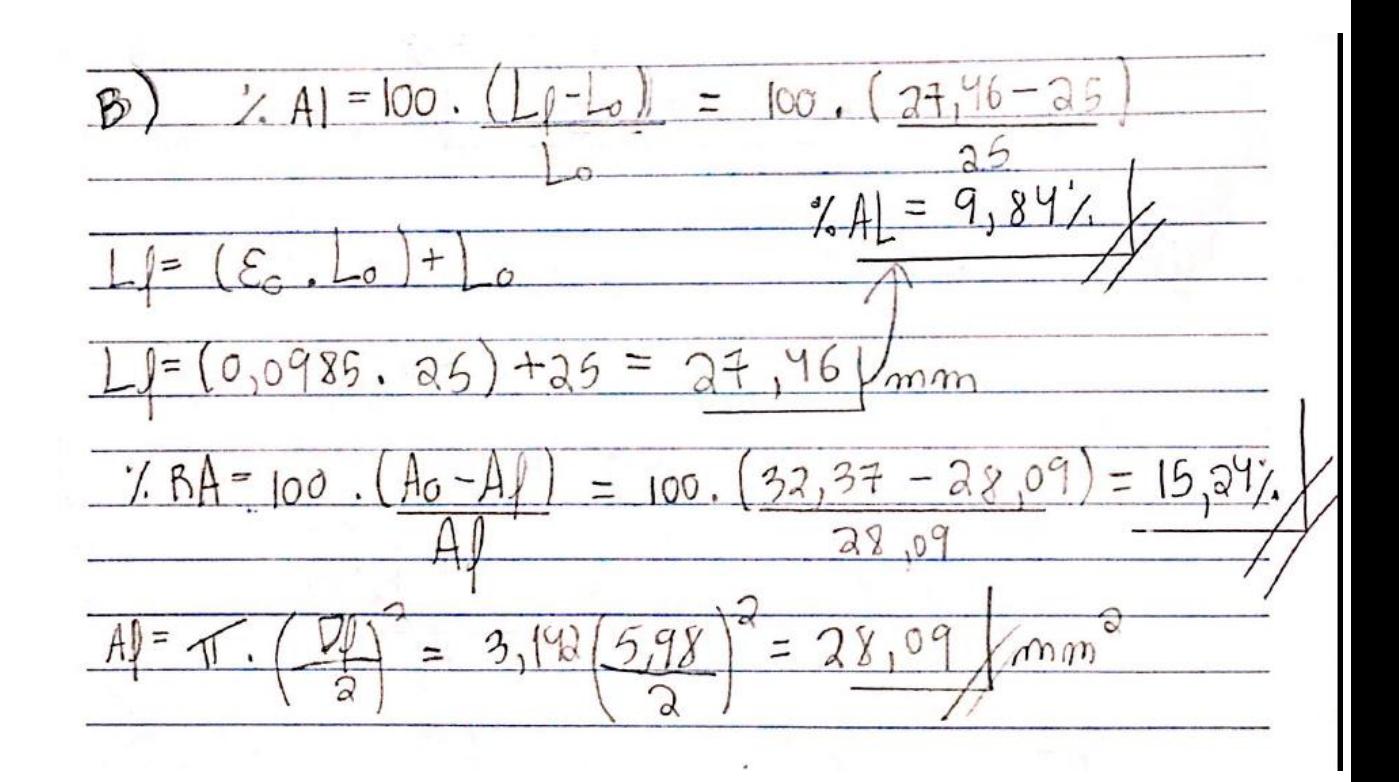

**c) (1,0) Calcular o limite de resistência (MPa), o limite de escoamento (MPa)e o modulo de elasticidade (GPa).**

nite de Resistência a trajão & 1104,223 MPA,<mark>1</mark><br>de escaronio : aproximodamente, 1005 MPA e 9<br>e elesticidade i, aproximadamente, 177,482 6Pa, <mark>lok</mark>  $= 905, 1569 - 0 = 177.482 MPA = 177.4826 Pa$ 0.0051

**d) (1,0) Calcular a resiliência (resposta em N.m/m<sup>3</sup> )**

1.010.0  $2E$ 354 98

**e) (1,0) Calcular a Tenacidade (resposta em N.m/m<sup>3</sup> )**

e) UT = (Ocsc + O'LRT) 12 Efratura  $UT = (1.104, 17 + 1015) -0.09849 = 104,85 Nmm/mm^3$ 

**f) (1,0) Calcular o expoente n de encruamento e K de resistência e montar a expressão que correlaciona tensão e deformação no regime plástico.**

Rogine plósti  $0.040$  $log 0.0999$  $\Omega$  $\Omega$  $= \eta 9$  (9,0494 - h log 0,0402  $03 = h(-1, 30627 + 1, 3952 + 7)$  $0020 \leq 0.0$ 0,0895 calculo do K  $042 - K.00999^{0.0234}$  $= 1.181, 2 1.9$  $104,2$ 9348 n=0,0224 ek=1181, 24Pa  $ok$ 

**2) (5,0) O gráfico (a) abaixo exemplifica a curva de tensão vida de um corpo de prova retirado de um eixo fraturado (b) ensaiado por fadiga rotativa de uma empresa renomada no brasil. Trata-se de um aço com a composição química descrita em (c). a) (2,5) De que aço se trata? Denominação SAE. Pq a presença do Mn?**

Resposta: Aço SAE 1045 por não ter microligantes fora o Fe e C, com exceção do manganês presente em todo o aço para melhorar sua ductilidade além de aumentar a sua resistência por solução solida naturalmente.

## **b) (2,5) Qual o nome do patamar circulado em azul e do ponto escolhido em tracejado vermelho? Qual a diferença entre eles?**

Respostas:

Patamar circulado em azul: Limite de fadiga

Tracejado em vermelho: Resistência a fadiga

A diferença é que a resistência a fadiga é um critério de falha para materiais que não exibem o limite de fadiga (patamar) naturalmente, Já o limite de fadiga é exibido em muitos aços e ligas ferrosas e é possível observar um patamar onde abaixo deste nível de tensão o material não sofrerá por danos de fadiga.

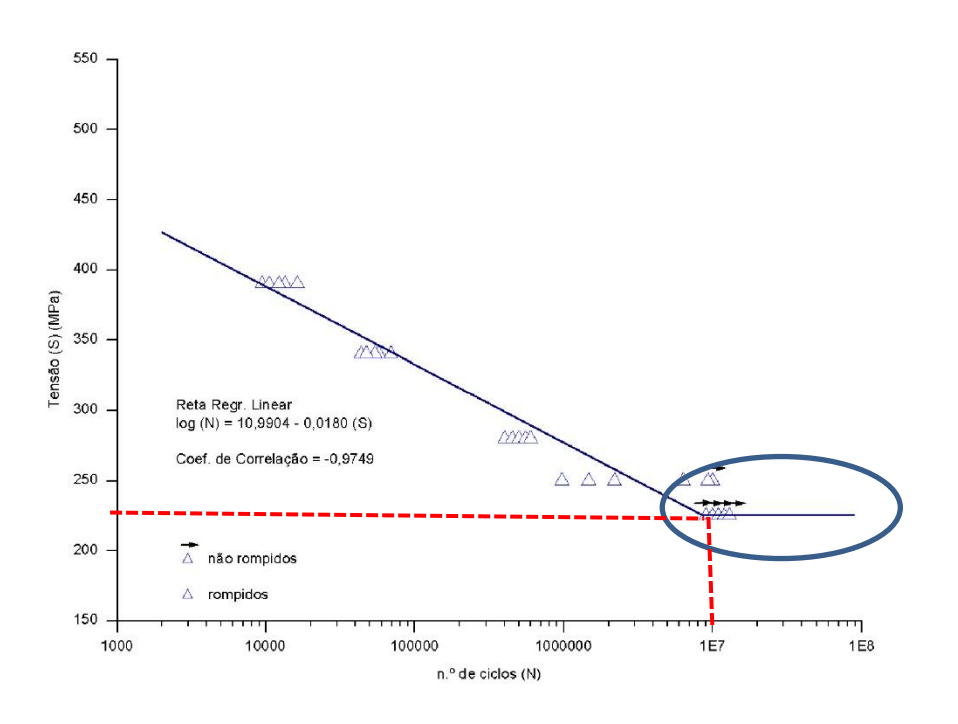

 $(a)$ 

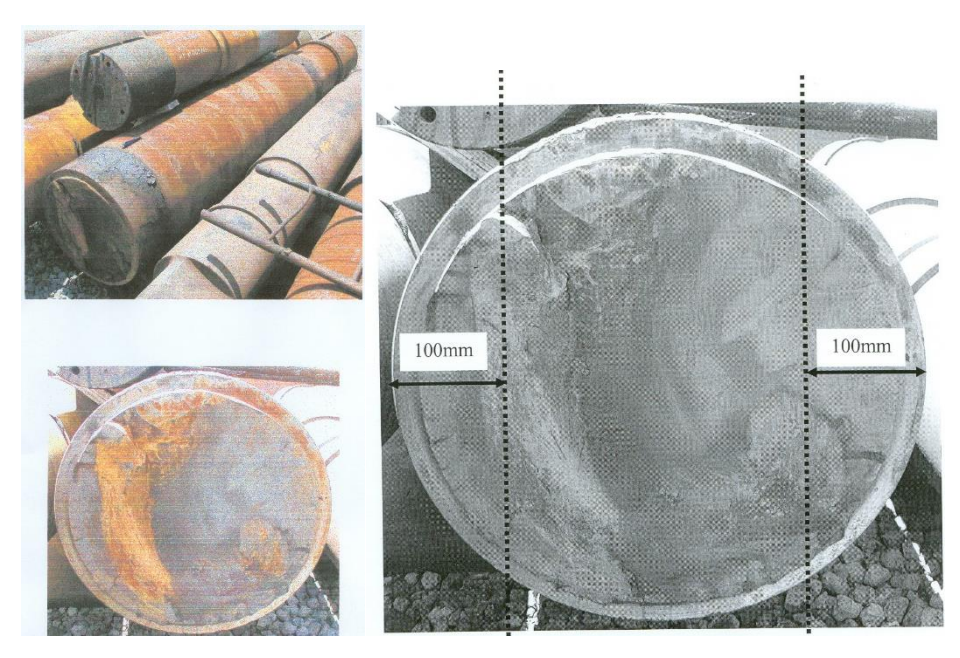

 $(b)$ 

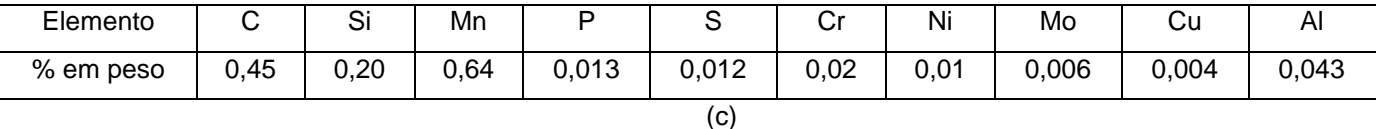

Fórmulas:

 $U_{R} = \frac{\sigma_{e}^{2}}{2E}$ 

$$
E_{trans} = \left(\frac{E_{max} + E_{min}}{2}\right) + E_{min}
$$

$$
\sigma_{t} = K \varepsilon_{t}^{n}
$$
\n
$$
\sigma_{t} = K \varepsilon_{t}^{n}
$$
\n
$$
\sigma_{t} = K \varepsilon_{t}^{n}
$$
\n
$$
\sigma_{t} = \frac{1}{2/3} \cdot \sigma_{LRT} \cdot \varepsilon_{t_{\text{rattura}}}
$$
\n
$$
\sigma_{t_{\text{rattura}}} = \frac{1}{2/3} \cdot \sigma_{LRT} \cdot \varepsilon_{t_{\text{rattura}}}
$$
\n
$$
\sigma_{t_{\text{rattura}}} = \frac{1}{2/3} \cdot \sigma_{LRT} \cdot \varepsilon_{t_{\text{rattura}}}
$$
\n
$$
\sigma_{t_{\text{rattura}}} = \frac{1}{2/3} \cdot \sigma_{LRT} \cdot \varepsilon_{t_{\text{rattura}}}
$$
\n
$$
\sigma_{t_{\text{rattura}}} = \frac{1}{2/3} \cdot \sigma_{LRT} \cdot \varepsilon_{t_{\text{rattura}}}
$$
\n
$$
\sigma_{t_{\text{rattura}}} = \frac{1}{2/3} \cdot \sigma_{LRT} \cdot \varepsilon_{t_{\text{rattura}}}
$$
\n
$$
\sigma_{t_{\text{rattura}}} = \frac{1}{2/3} \cdot \sigma_{LRT} \cdot \varepsilon_{t_{\text{rattura}}}
$$
\n
$$
\sigma_{t_{\text{rattura}}} = \frac{1}{2/3} \cdot \sigma_{LRT} \cdot \varepsilon_{t_{\text{rattara}}}
$$
\n
$$
\sigma_{t_{\text{rattara}}} = \frac{1}{2/3} \cdot \sigma_{LRT} \cdot \varepsilon_{t_{\text{rattara}}}
$$
\n
$$
\sigma_{t_{\text{rattara}}} = \frac{1}{2/3} \cdot \sigma_{LRT} \cdot \varepsilon_{t_{\text{rattara}}}
$$

1 MPa=1  $N/mm^2$ 1 Pa =  $1 \text{ N/m}^2$ 

 $e = \varepsilon_c$ 

$$
\sigma_{v} = \sigma_{eng}(1+e) \qquad R_{A} = \frac{D_{0}^{2}-D^{2}}{D_{0}^{2}} \qquad \% \Delta L = \frac{L_{f}-L_{i}}{L_{i}}
$$

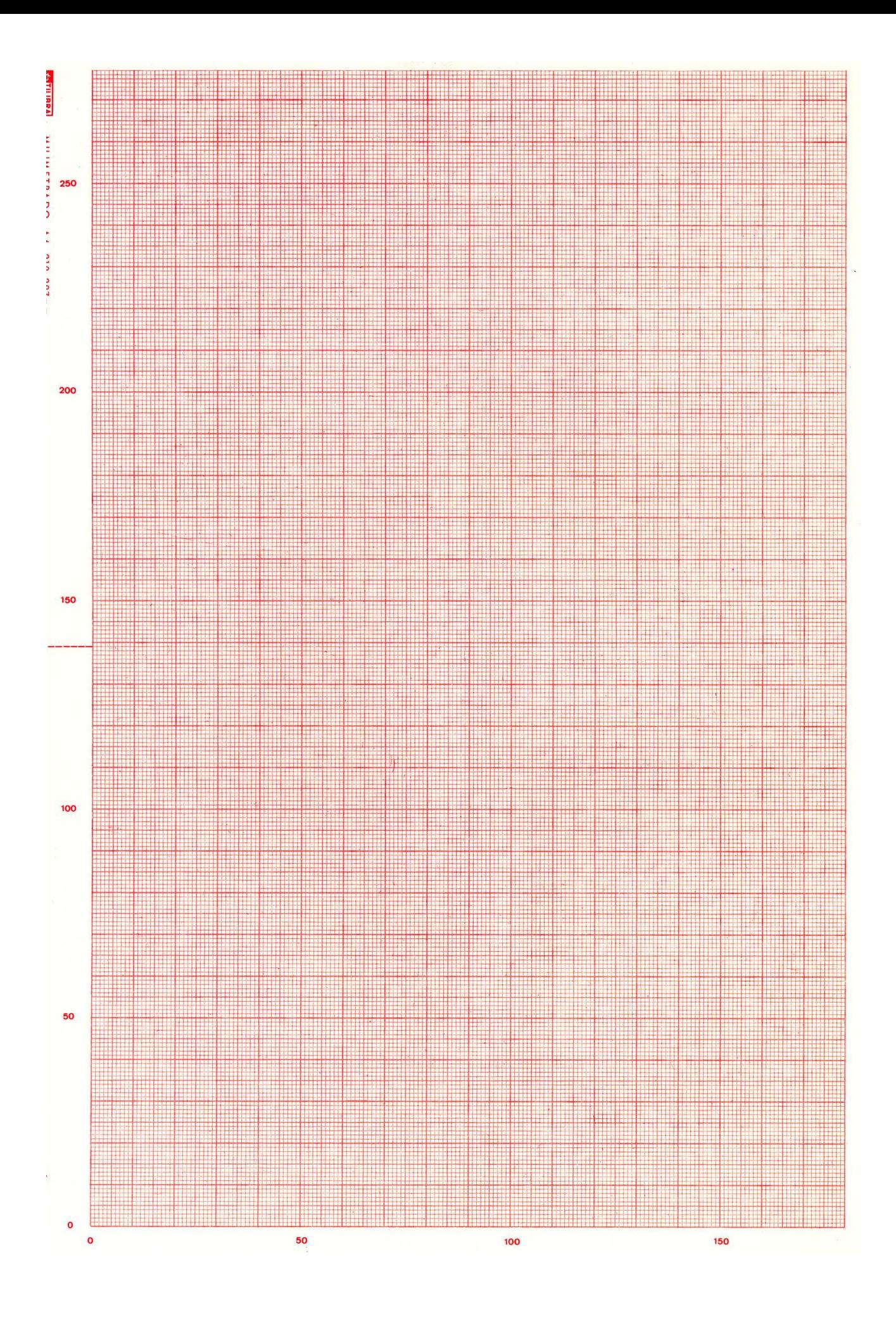

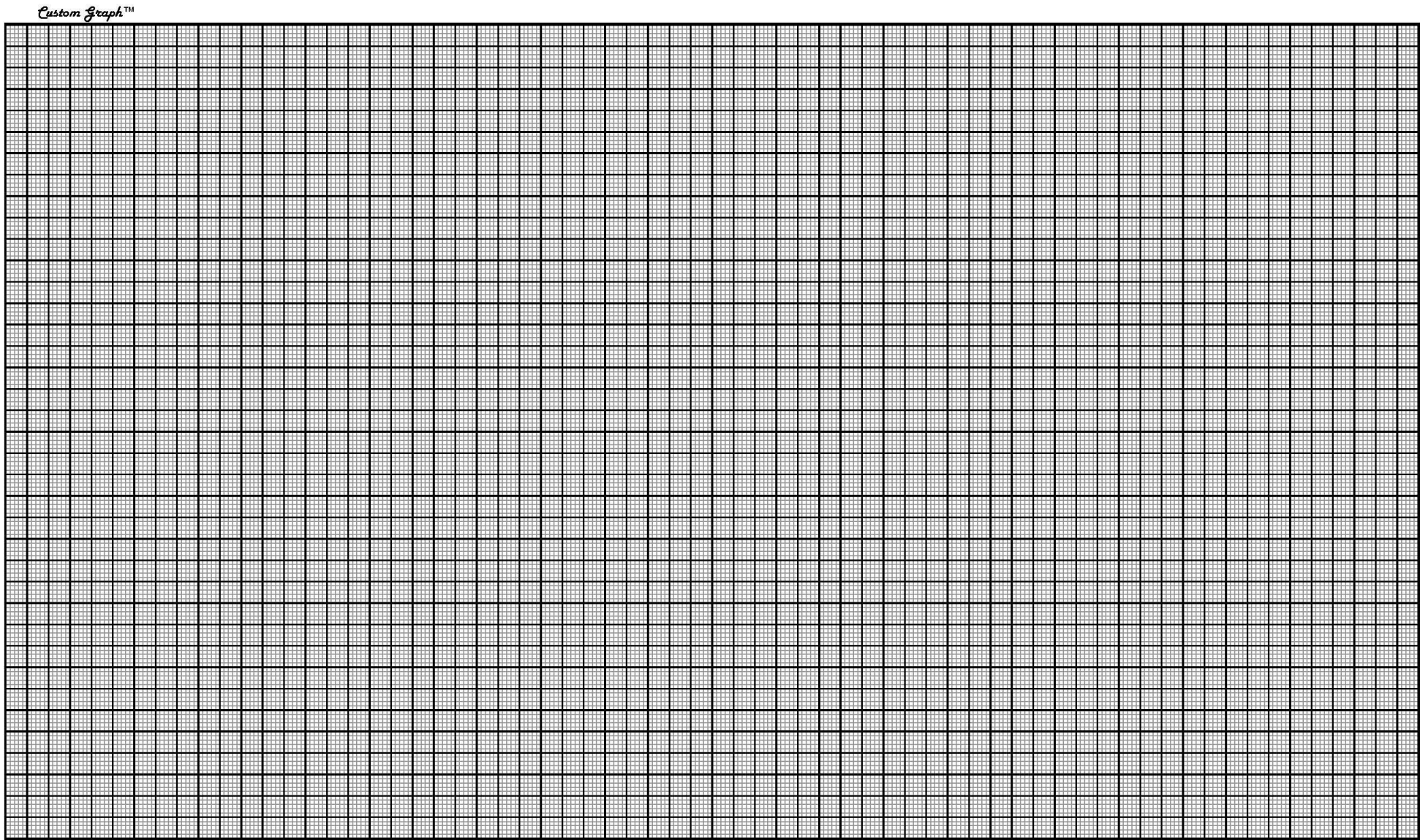

Metric 5mm&1mm Linear Black&Gray MC - Land Legal

http://customgraph.com

**Obs1. Se o aluno porventura acreditar que está faltando algum dado necessário na execução do exercício favor supor que eu analisarei durante a correção.**

**Obs2. A prova pode ser realizada a lápis e com letra legível, sendo que a resposta final (quando for cálculo) grafada a caneta OBRIGATORIAMENTE.**

**Obs3. Os gráficos podem ser realizados por planilhas eletrônicas como Excel ou origin;**

**Obs4. Não esqueça de nomear a prova, colocar o número USP e também nas folhas de execução.**

**Obs7. Pode utilizar calculadora científica na execução dos cálculos matemáticos.**

**BOA PROVA !!!!!!!**